## [Geospatial Modeling & Visualization](file:///E|/rachel/gmv/gmv.cast.uark.edu_80/_._.html) *A Method Store for Advanced Survey*

*and Modeling Technologies*

**[Find GMV content using tags!](javascript:;)**

Search

**[GMV](file:///E|/rachel/gmv/gmv.cast.uark.edu_80/_._.html) [Geophysics](file:///E|/rachel/gmv/gmv.cast.uark.edu_80/geophysics/_._.html) [GPS](file:///E|/rachel/gmv/gmv.cast.uark.edu_80/gps/_._.html) [Modeling](file:///E|/rachel/gmv/gmv.cast.uark.edu_80/modeling/_._.html) [Digital Photogrammetry](file:///E|/rachel/gmv/gmv.cast.uark.edu_80/photogrammetry/_._.html) [3D Scanning](file:///E|/rachel/gmv/gmv.cast.uark.edu_80/scanning-2/_._.html) [Equipment](file:///E|/rachel/gmv/gmv.cast.uark.edu_80/equipment/_._.html) [Data and Projects by Region](file:///E|/rachel/gmv/gmv.cast.uark.edu_80/data-by-region/_._.html)**

**Category Archives:** *Setup Operations*

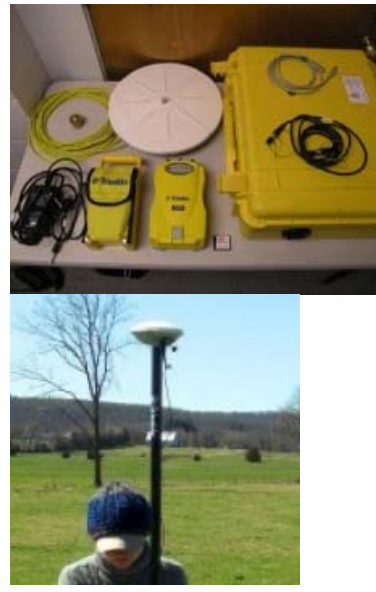

[Acquire External Control](file:///E|/rachel/gmv/gmv.cast.uark.edu_80/gps/acquire-external-control-for-close-range-photogrammetry-with-trimble-survey-grade-gps/_._.html) [ith T](file:///E|/rachel/gmv/gmv.cast.uark.edu_80/gps/acquire-external-control-for-close-range-photogrammetry-with-trimble-survey-grade-gps/_._.html) [i](file:///E|/rachel/gmv/gmv.cast.uark.edu_80/gps/acquire-external-control-for-close-range-photogrammetry-with-trimble-survey-grade-gps/_._.html) [bl](file:///E|/rachel/gmv/gmv.cast.uark.edu_80/gps/acquire-external-control-for-close-range-photogrammetry-with-trimble-survey-grade-gps/_._.html) [5700/5800](file:///E|/rachel/gmv/gmv.cast.uark.edu_80/gps/acquire-external-control-for-close-range-photogrammetry-with-trimble-survey-grade-gps/_._.html)

**Login**

© 2013 - [Geospatial Modeling & Visualization](file:///E|/rachel/gmv/gmv.cast.uark.edu_80/_._.html)